# **Advanced PHP Security**

By: Ilia Alshanetsky

# **What is Security?**

- Security is a measurement, not a characteristic.
- $\blacksquare$  It's is also an growing problem that requires an continually evolving evolving solution.
	- A good measure of secure application is it's ability to predict and prevent future security problems, before someone devises an exploit.
- As far as application design goes, security must be considered at all times; initial spec, implementation, testing and even maintenance.

# **PHP & Security**

**PHP** keeps on growing as a language, making headway into enterprise and corporate markets.

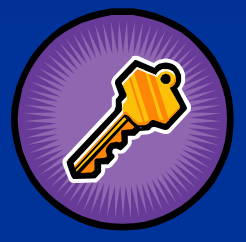

- **Consequently PHP applications often end up** working with sensitive data.
	- **Unauthorized access to this data is unacceptable.**
	- To prevent problems a secure design is needed.

# **Input Validation**

- One of the key concepts you must accept is that user input is unreliable and not to be trusted.
	- Partially lost in transmission between server & client.
	- Corrupted by some in-between process.
	- Modified by the user in an unexpected manner.
	- Intentional attempt to gain unauthorized access or to crash the application.

■ Which is why it is absolutely essential to validate any user input before use.

# **Accessing Input Data**

- As of PHP 4.1, there are a series of super-globals that offer very simple access to the input data.
	- \$\_GET data from get requests.
	- $\blacksquare$  \$ POST post request data.
	- S COOKIE cookie information.
	- **S** FILES uploaded file data.
	- SERVER server data
	- \$\_ENV environment variables

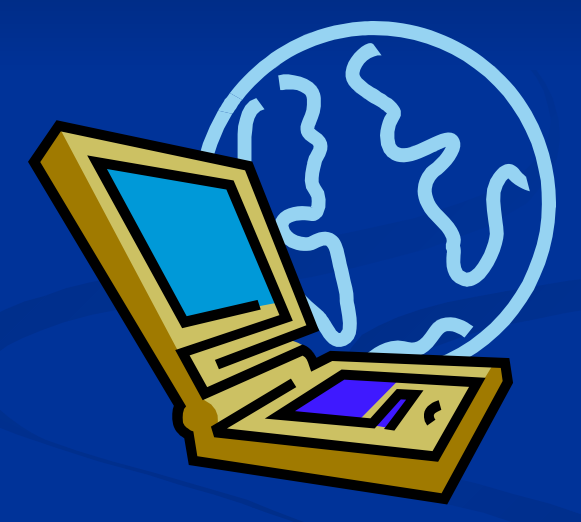

**S\_REQUEST – combination of GET/POST/COOKIE** 

# **Register Globals**

- Arguably the most common source of vulnerabilities in PHP applications.
	- Any input parameters are translated to variables.  $\blacksquare$  ?foo=bar >>  $\text{foo} = \text{``bar''}$ ;
	- No way to determine the input source.
		- **Prioritized sources like cookies can overwrite GET values.**
	- Un-initialized variables can be "injected" via user inputs.

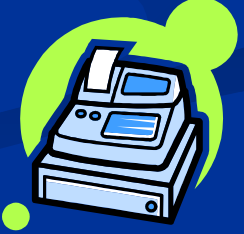

# **Register Globals**

```
if (authenticated_user()) {
  $authorized = true;
}
if ($authorized) { 
  include '/highly/sensitive/data.php'; 
}
```
 Because \$authorized is left un-initialized if user authentication fails, an attacker could access privileged data by simply passing the value via GET. **http://example.com/script.php?authorized=1**

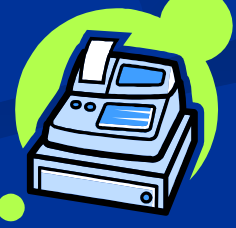

# **Solutions To Register Globals**

- Disable register globals in PHP.ini. Already done by default as of PHP 4.2.0 Code with error reporting set to E\_ALL. Allows you to see warnings about the use of un-initialized variables. **Type sensitive validation conditions.** Because input is always a string, type sensitive
	- compare to a Boolean or an integer will always fail.
		- **if (\$authorized === TRUE) {**

### **Hidden Register Globals Problems**

```
\text{script}\text{1}$var[] = "123";
foreach ($var as $entry) {
  make_admin($entry);
}
```
**The link above will allow the attacker to inject two values into the \$var array. Worse yet PHP provides no tools to detect such injections.**

# **\$\_REQUEST**

**The S** REQUEST super-global merges data from different input methods, like register globals it is vulnerable to value collisions.

**PHP.ini: variables\_order = GPCS**

**echo \$\_GET['id']; // 1 echo \$\_COOKIE['id']; // 2 echo \$\_REQUEST['id']; // 2** 

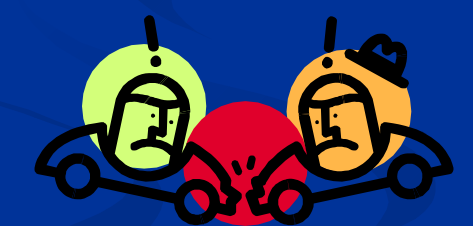

# **\$\_SERVER**

- Even though the \$\_SERVER super-global is populated based on data supplied by the webserver it should not be trusted.
	- User may inject data via headers Host: <script> ...
	- Some parameters contain data based on user input REQUEST URI, PATH INFO, QUERY STRING ■ Can be fakes

Spoofed IP address via the use of anonymous proxies.

# **Numeric Value Validation**

All data passed to PHP (GET/POST/COOKIE) ends up being a string. Using strings where integers are needed is not only inefficient but also dangerous.

```
// integer validation
if (!empty($_GET['id'])) {
         $id = (int) $_GET['id'];
} else
        $id = 0// floating point number validation
if (!empty($_GET['price'])) {
         $price = (float) $_GET['price'];
```
■ Casting is a simple and very efficient way to ensure variables do in fact contain numeric values.

**} else**

 **\$price = 0;**

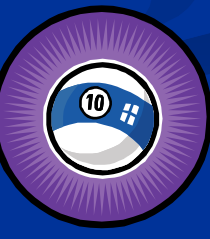

# **Validating Strings**

- **PHP** comes with a ctype, extension that offers a very quick mechanism for validating string content.
- **if (!ctype\_alnum(\$\_GET['login'])) { echo "Only A-Za-z0-9 are allowed.";**
- **if (!ctype\_alpha(\$\_GET['captcha'])) { echo "Only A-Za-z are allowed.";**

**}**

**}**

**}** 

**if (!ctype\_xdigit(\$\_GET['color'])) { echo "Only hexadecimal values are allowed";**

# **Path Validation**

■ Values passed to PHP applications are often used to specify what file to open. This too needs to be validated to prevent arbitrary file access.

**http://example.com/script.php?path=../../etc/passwd**

**<?php \$fp = fopen("/home/dir/{\$\_GET['path']}", "r"); ?>**

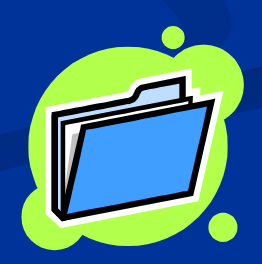

# **Path Validation**

**PHP** includes a basename () function that will process a path and remove everything other then the last component of the path, usually a file name.

**<?php**

- $$GET['path'] = basename({$GET['path']})$
- **// only open a file if it exists. if (file\_exists("/home/dir/{\$\_GET['path']}")) { \$fp = fopen("/home/dir/{\$\_GET['path']}", "r"); } ?>**

# **Better Path Validation**

■ An even better solution would hide file names from the user all together and work with a white-list of acceptable values.

```
// make white-list of templates
$tmpl = array();
foreach(glob("templates/*.tmpl") as $v) {
         $tmpl[md5($v)] = $v;
} 
if (isset($tmpl[$_GET['path']]))
         $fp = fopen($tmpl[$_GET['path']], "r");
```
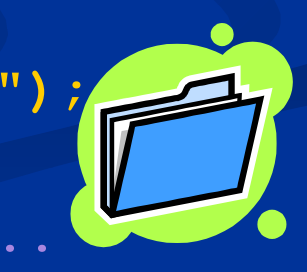

**http://example.com/script.php?path=57fb06d7...**

# **magic\_quotes\_gpc**

**PHP** tries to protect you from attacks, by automatically escaping all special characters inside user input. ( ', ", \, \0 (NULL) ) Slows down input processing. ■ We can do better using casting for integers. Requires 2x memory for each input element. ■ May not always be available. Could be disabled in PHP configuration. Generic solution. Other characters may require escaping.

# **Magic Quotes Normalization**

```
if (get_magic_quotes_gpc()) { // check magic_quotes_gpc state
         function strip_quotes(&$var) {
                 if (is_array($var)
                          array_walk($var, 'strip_quotes');
                 else
                          $var = stripslashes($var);
 }
        // Handle GPC
         foreach (array('GET','POST','COOKIE') as $v) 
                 if (!empty(${"_".$v})) 
                          array_walk(${"_".$v}, 'strip_quotes');
        // Original file names may contain escaped data as well
         if (!empty($_FILES))
                foreach ($ FILES as $k \Rightarrow $v$) {
                    $_FILES[$k]['name'] = stripslashes($v['name']);
}
```
# **Exploiting Code in Previous Slide**

 $\blacksquare$  While the code on the previous slide works, it can be trivially exploited, due to its usage of recursive functions!

**<?php**

**\$qry = str\_repeat("[]", 1024);**

**\$url = "http://site.com/script.php?a{\$qry}=1";**

**file\_get\_contents(\$url);**

**// run up in memory usage, followed by a prompt crash**

**?>**

## **More Reliable & Faster Solution**

```
if (get_magic_quotes_gpc()) {
     $in = array(&$_GET, &$_POST, &$_COOKIE);
    while (list($k, $v) = each($in)) {
          foreach ($v as $key => $val) {
              if (!is_array($val)) {
                   $in[$k][$key] = stripslashes($val);
                   continue;
 }
              $in[] =& $in[$k][$key];
 }
 }
     unset($in);
}
```
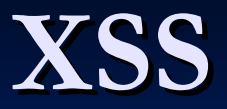

- **Cross Site Scripting (XSS)** is a situation where by attacker injects HTML code, which is then displayed on the page without further validation.
	- $\blacksquare$  Can lead to embarrassment.
	- Session take-over.
	- **Password theft.**
	- User tracking by 3<sup>rd</sup> parties.

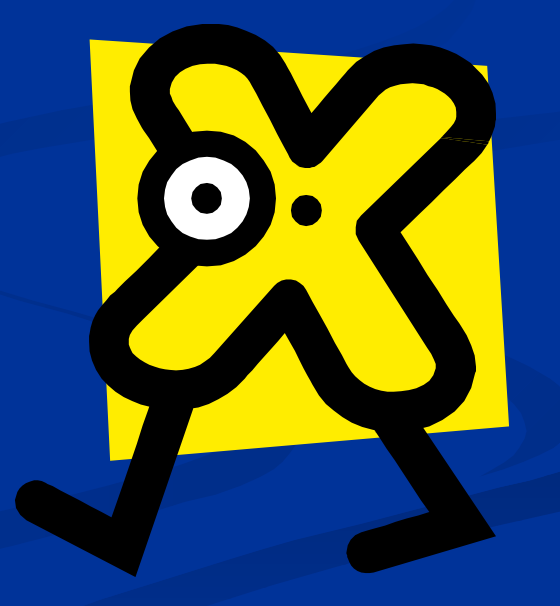

# **Preventing XSS**

- $\blacksquare$  Prevention of XSS is as simple as filtering input data via one of the following:
	- htmlspecialchars()
		- Encodes ', ",  $\lt$ ,  $>$ , &
	- htmlentities()
		- Convert anything that there is HTML entity for.
	- strip tags()
		- Strips anything that resembles HTML tag.

# **Preventing XSS**

**\$str = strip\_tags(\$\_POST['message']); // encode any foreign & special chars \$str = htmlentities(\$str); // maintain new lines, by converting them to <br /> echo nl2br(\$str);**

**// strip tags can be told to "keep" certain tags**   $\frac{1}{2}$ \$str = strip\_tags(\$\_POST['message'], ' $\frac{1}{2}$  / $\frac{1}{2}$  / $\frac{1}{2}$  /  $\frac{1}{2}$  /  $\frac{1}{2}$ **\$str = htmlentities(\$str); echo nl2br(\$str);**

**Tag allowances in strip tags () are dangerous,** because attributes of those tags are not being validated in any way.

# **Tag Allowance Problems**

**<b style="font-size: 500px"> TAKE UP ENTIRE SCREEN** </b>

**<u onmouseover="alert('JavaScript is allowed');"> <b style="font-size: 500px">Lot's of text</b>** </u>

**<p style="background: url (http://tracker.com/image.gif)"> Let's track users </p>**

# **SQL Injection**

SQL injection is similar to XSS, in the fact that not validated data is being used. But in this case this data is passed to the database.

**Arbitrary query execution** 

- Removal of data.
- $\blacksquare$  Modification of existing values.
- Denial of service.
- Arbitrary data injection.

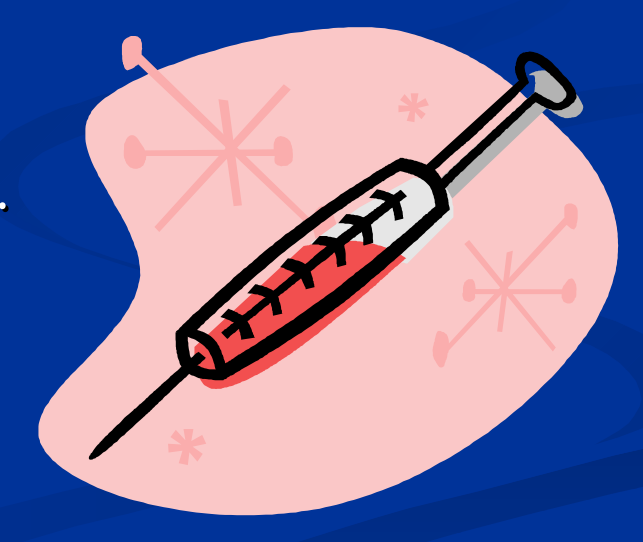

# **SQL Escaping**

**If database interface extension offers dedicated** escaping functions, USE THEM! **MySQL**  mysql\_escape\_string() mysql\_real\_escape\_string() **PostgreSQL** pg escape string() pg escape bytea() SQLite **ESCAPE** sqlite escape string()

# **SQL Escaping in Practice**

```
// undo magic_quotes_gpc to avoid double escaping
if (get_magic_quotes_gpc()) {
   $_GET['name'] = stripslashes($_GET['name'];
   $_POST['binary'] = stripslashes($_GET['binary']);
}
```

```
$name = pg_escape_string($_GET['name']); 
$binary = pg_escape_bytea($_POST['binary']);
```
**pg\_query(\$db, "INSERT INTO tbl (name,image) VALUES('{\$name}', '{\$image}')");**

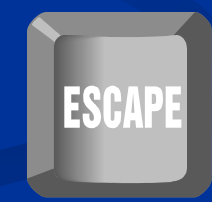

# **Escaping Shortfall**

■ When un-quoted integers are passed to SQL queries, escaping functions won't save you, since there are no special chars to escape.

**http://example.com/db.php?id=0;DELETE%20FROM%20users <?php**

**\$id = sqlite\_escape\_string(\$\_GET['id']); // \$id is still 0;DELETE FROM users**

### **sqlite\_query(\$db, "SELECT \* FROM users WHERE id={\$id}"); // Bye Bye user data...**

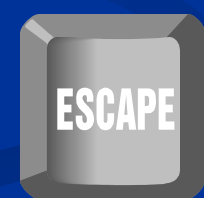

# **Prepared Statements**

- **Prepared statements are a mechanism to secure and** optimize execution of repeated queries.
- Works by making SQL "compile" the query and then substitute in the changing values for each execution.
	- Increased performance, 1 compile vs 1 per query.
	- **Better security, data is "type set" will never be evaluated as** separate query.
	- Supported by most database systems.
	- $\blacksquare$  MySQL users will need to use version 4.1 or higher.
	- SQLite extension does not support this either.

# **Prepared Statements**

```
<?php
$data = "Here is some text to index";
pg_query($db, "PREPARE my_stmt (text) AS 
              INSERT INTO search_idx (word) VALUES($1)");
foreach (explode(" ", $data) as $word) {
         // no is escaping needed
         pg_query($db, "EXECUTE my_stmt({$word})");
}
```
**// de-allocte the prepared statement pg\_query(\$sb, "DEALLOCATE my\_stmt"); ?>** Unless explicitly removed, prepared statements "stay alive" between persistent connections.

# **Error Reporting**

- By default PHP will print all errors to screen, startling your users and in some cases disclosing privileged information.
	- File paths.
	- **Un-initialized variables.**
	- Sensitive function arguments such as passwords.
- $\blacksquare$  At the same time, disabling error reporting would make bug tracking near impossible.

# **Solution?**

 $\blacksquare$  This problem can be solved by disabling displaying of error messages to screen ini set("display errors", FALSE); And enabling logging of errors **ini\_set("log\_errors", TRUE);** to a file **ini\_set("error\_log", "/var/log/php.log"); Theory to system central error tracking facility** ini set("error log", "syslog");

# **File Security**

**• Many PHP applications often require various** utility and configuration files to operate.

**Because those files are used within the** application, they end up being world-readable.

**This means that if those files are in web** directories, users could download & view their contents.

# **Securing Your Files**

- Do not place files in web root that do not have to be there.
- If nothing is being output by the file, give it a. php extension.
- Use .htaccess to block access to files/directories
	- **<Files ~ "\.tpl\$"> Order allow,deny**
	- **Deny from all**
	- **</Files>**

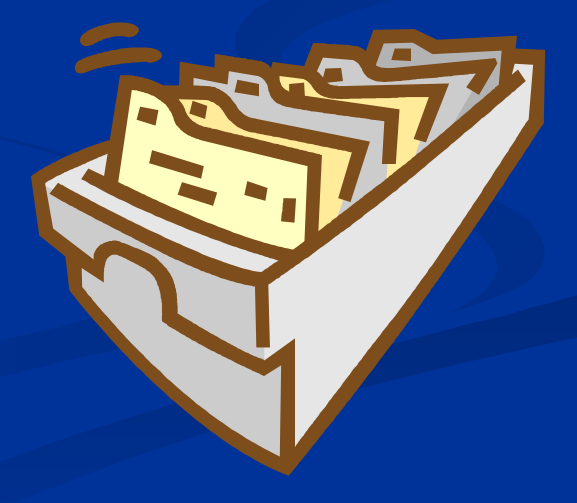

# **Securing Configuration Files**

**Configuration scripts, usually contain sensitive** data that should be kept private.

I Just denying web access, still leaves is readable to all users on the system.

■ Ideally configuration files would only be readable by the owner.

# **Solution #1**

If the configuration file only stores database connection settings, you can set them via ini directives that will then be loaded by httpd.conf via Include directive.

#### **mysql.cnf**

#### **httpd.conf**

**mysql.default\_host=localhost <VirtualHost 1.2.3.4> mysql.default\_user=forum mysql.default\_password=secret </VirtualHost> Include "/site\_12/mysql.cnf"**

**Apache parses configuration files as "root"**, so your SQL settings file can have restricted permissions (0600) and still work.

# **Solution #2**

**For all other settings, Apache environment variables** can be used to "hide" data.

**misc\_config.cnf**

#### **httpd.conf**

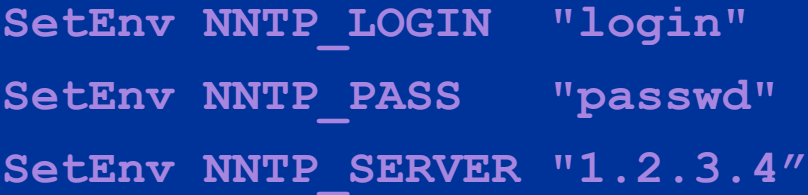

**<VirtualHost 1.2.3.4> Include "misc\_config.cnf" </VirtualHost>**

**echo \$\_SERVER['NNTP\_LOGIN']; // login echo \$\_SERVER['NNTP\_PASS']; // passwd echo \$\_SERVER['NNTP\_SERVER']; // 1.2.3.4**

# **Session Security**

Sessions are a common tool for user tracking across a web site.

 $\blacksquare$  For the duration of a visit, the session is effectively the user's identity.

If an active session can be obtained by 3rd party, it can assume the identify of the user who's session was compromised.

# **Securing Session ID**

■ To prevent session id theft, the id can be altered on every request, invalidating old values.

#### **<?php**

```
session_start();
```
- **if (!empty(\$\_SESSION)) { // not a new session**
- **session\_regenerate\_id(TRUE); // make new session id**

### **}**

### **?>**

Because the session changes on every request, the "back" button in a browser will no longer work, as it will make a request with the old session id.

# **Session Validation**

Another session security technique is to compare the browser signature headers.

```
session_start();
```
**\$chk = @md5(**

 **\$\_SERVER['HTTP\_ACCEPT\_CHARSET'] . \$\_SERVER['HTTP\_ACCEPT\_ENCODING'] . \$\_SERVER['HTTP\_ACCEPT\_LANGUAGE'] . \$\_SERVER['HTTP\_USER\_AGENT']);** 

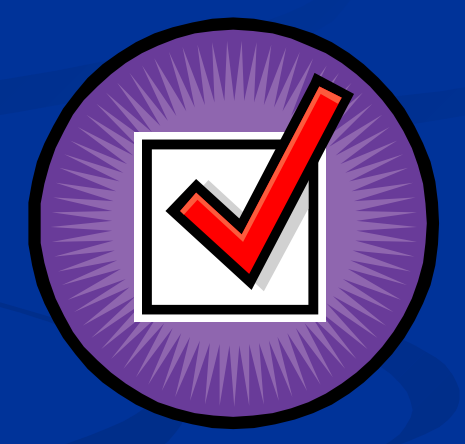

**Security**  $\text{ss}$  is the session  $\text{des} \text{troy}(\text{)}$  ;  $\text{Security}$  is the second security of  $\text{ss}$ **if (empty(\$\_SESSION)) \$\_SESSION['key'] = \$chk; else if (\$\_SESSION['key'] != \$chk)** 

# **Safer Session Storage**

- By default PHP sessions are stored as files inside the common  $/$ tmp directory.
- $\blacksquare$  This often means any user on the system could see active sessions and "acquire" them or even modify their content.

### Solutions?

- $\blacksquare$  Separate session storage directory via session.save path
- Database storage mechanism, mysql, pgsql, oci, sqlite.
- Shared memory "mm" session storage.
- Custom session handler allowing data storage anywhere.

# **Shared Hosting**

- **Nost PHP applications run in shared** environments where all users "share" the same web server instances.
- $\blacksquare$  This means that all files that are involved in serving content must be accessible to the web server (world readable).
- **E** Consequently it means that any user could read the content of files of all other users.

# **The PHP Solution**

- **PHP's solution to this problem are 2 INI** directives.
	- $\blacksquare$  open basedir limits file access to one or more specified directories.
		- Relatively Efficient.
		- Uncomplicated.
	- $\blacksquare$  safe mode limits file access based on uid/gid of running script and file to be accessed.
		- Slow and complex approach.
		- Can be bypassed with little effort.

# **Security Through Obscurity**

While by itself is not a good approach to security, as an addition to existing measures, obscurity can be a powerful tool.

- **Disable PHP identification header** expose\_php=off
- **Disable Apache identification header** ServerSignature=off

Avoid obvious names for restricted control panels.

# **<?php include "/book/plug.inc"; ?>**

### php|architect's Guide to **PHP Security**

A Step-by-step Guide to Writing Secure and Reliable PHP Applications

Ilia Alshanetsky

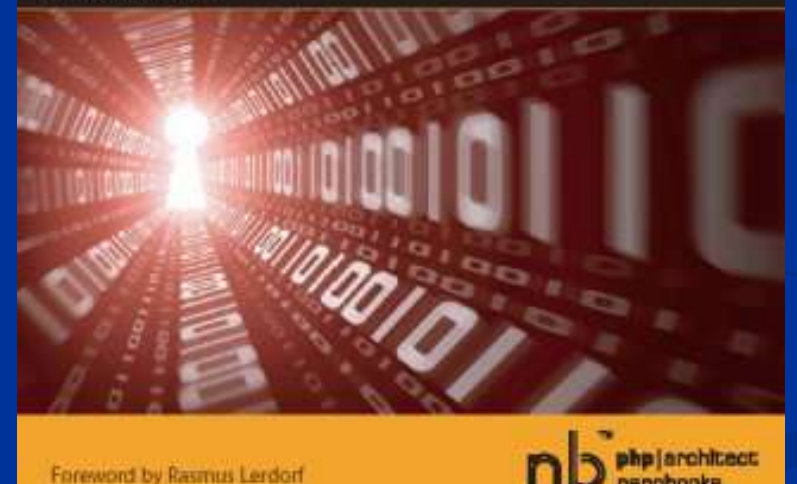

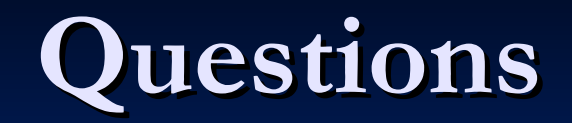

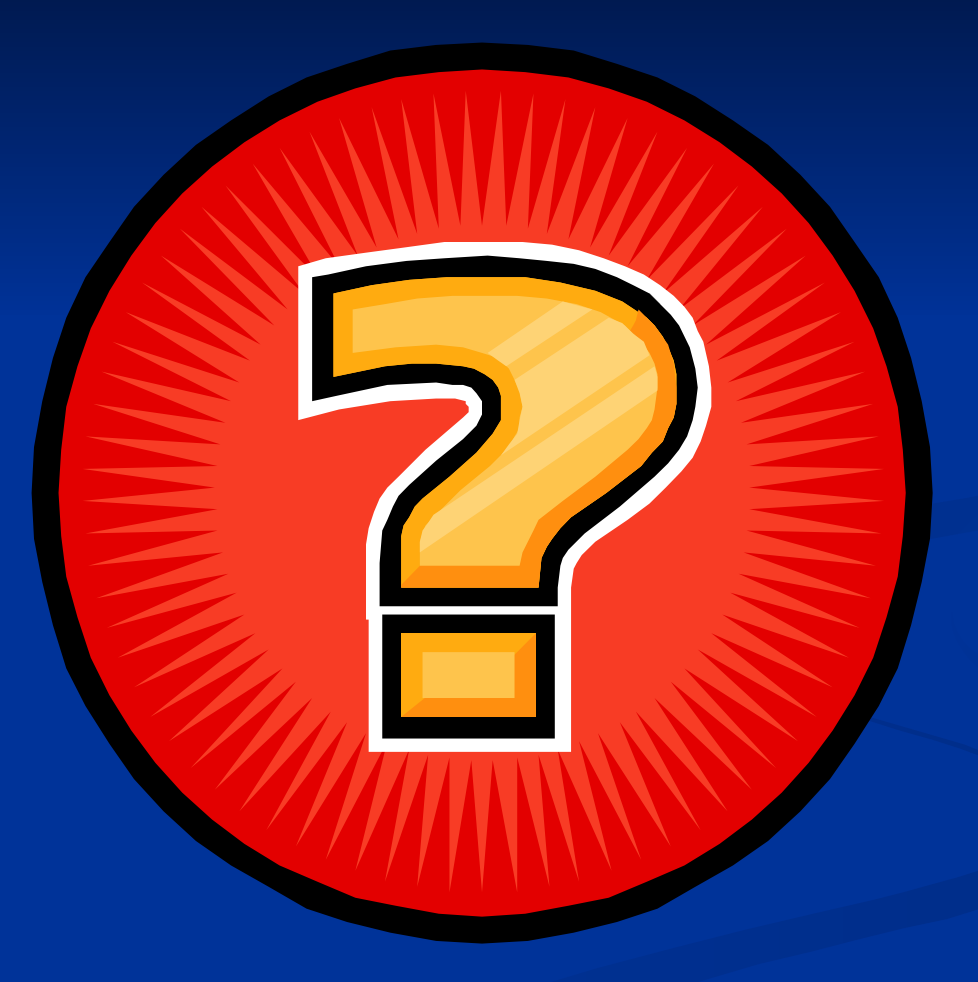